**SENSIOLABS** 

92-98 Boulevard Victor Hugo 9211 5 CLICHY Cedex Tel: 01 40 99 82 05 Fax: 01 40 99 82 30 Organisme de formation: 11 92 19266 92 SIRET : 752 893 842 00019 Web: http://trainings.sensiolabs.com

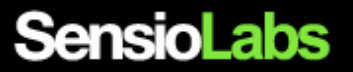

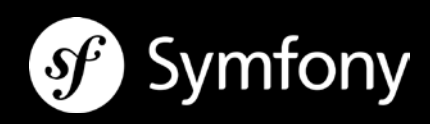

# **TWIG POUR LES INTEGRATEURS**

## **Objectifs**:

En deux jours, vous apprendrez à tirer pleinement profit du framework Twig grâce à sa syntaxe intuitive et ses nombreuses fonctionnalités.

**Durée**: 2 jours - 14 heures **Code**: TWIGC1 **Public**: Intégrateurs HTML/CSS, Webdesigners. **Pré-requis:** Bases de PHP

## **INTRODUCTION A TWIG**

- Définition d'un moteur de template
- Découvrir les différents types de marqueurs Twig
- Comprendre le fonctionnement interne de Twig
- Générer un « Hello World » avec Twig
- Activer et désactiver l'échappement automatique

#### **INSTALLATION ET AMORÇAGE DE TWIG**

- **Installation à partir d'une archive ZIP**
- **Installation à partir d'un dépôt de code Subversion**
- **Installation à partir d'un dépôt de code Git**
- **Installation à partir d'un paquet PEAR**

#### **GENERER DES TEMPLATES DYNAMIQUES AVEC TWIG**

- Commenter du code avec Twig<br>Afficher une chaîne ou le contex
- Afficher une chaîne ou le contenu d'une variable
- **Appliquer un filtre sur une variable**
- $\blacksquare$ Itérer sur un tableau ou une collection d'objets
- Réaliser des blocs conditionnels avec les tests
- Utiliser les fonctions natives de Twig
- Réaliser des opérations mathématiques simples

SensioLabs SAS 92 / 98 bld Victor Hugo, 92115 Clichy Cedex, France +33 (0)140 99 82 05 - http://sensiolabs.com

## **FACTORISER LES TEMPLATES AVEC L'HERITAGE ET LES MACROS**

- Intégrer de l'héritage de templates à plusieurs niveaux
- **Inclure un template dans un template maître**
- Décomposer un template en plusieurs blocs
- Définir une liste de macros
- **Importer et utiliser des macros dans les templates**